# uc3m | Universidad Carlos III de Madrid

#### **OPENCOURSEWARE REDES DE NEURONAS ARTIFICIALES Javier Huertas Tato**

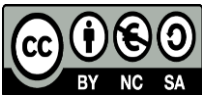

# **Enunciado Caso Práctico II: Perceptrón Multicapa**

#### **1. Resumen**

En esta práctica se aprenderá un nuevo método de aprendizaje más complejo y flexible que ADALINE. El Perceptrón Multicapa (PM) es un modelo matemático que permite ajustarse a ecuaciones no lineales. Para su correcto uso es necesario ajustar sus parámetros.

En este enunciado se pide resolver el mismo problema que en el primer enunciado, esta vez usando el PM. Se completará una experimentación haciendo uso de un script y ajustando los parámetros de dicho script. Adicionalmente, añadiendo al trabajo realizado en la práctica 1, se pide una comparativa de los resultados entre ADALINE y PM.

Al igual que con ADALINE, también es necesario preprocesar los datos (revisar documento [PR-F-01]).

## **2. Materiales**

Se necesitará:

- Dominio de datos de Oklahoma [PR-F-02.2] (Leer su descripción *Dominio 1 – Solar Oklahoma* [PR-F-02.1])
- Script *PM\_Reg.R* [PR-F-05.2]
- **·** Intérprete del lenguaje R
- Entorno de programación RStudio

## **3. Guía para la elaboración**

Los pasos a seguir para completar la práctica son:

- Preprocesado de datos:
	- o Normalizado de los datos entre 0 y 1
	- o Aleatorización de la ordenación de los ejemplos de entrada
	- o Separación de los datos en entrenamiento, validación y test (60%, 20% y 20% respectivamente)
	- o Mantener el formato de salida como csv, separando los datos con ";" y los decimales con ",". Hay que mantener la cabecera con los nombres de las variables.
	- o Los archivos que contengan los datos deben tener los siguientes nombres:
		- *DatosTrain.csv*
		- *DatosValid.csv*
- *DatosTest.csv*
- Uso del script de PM:
	- o El Script contiene los parámetros en 3 variables distintas: *topologia*, *razonAprendizaje*, *ciclosMaximos*.
	- o La topología se expresa como un vector de número de neuronas, así una red de una capa y cinco neuronas se representa como c(5), una red de dos capas, una de cinco y otra de diez, se representa como c(5,10).
	- o La razón de aprendizaje y los ciclos de aprendizaje se determinan con un número.
	- o Mover el *workspace* de RStudio a la carpeta que contenga el fichero *PM.R*
	- o Para lanzar el script desde RStudio tan solo es necesario hacer *source("PM.R")*
	- o Tras ejecutar el script se guardarán los resultados en los archivos indicados, además se pueden consultar los resultados escribiendo por consola el nombre de la variable que los contiene.
- Experimentación con PM
	- o El perceptrón multicapa tiene varios parámetros que ajustar. La topología, la razón de aprendizaje y el número de ciclos.
	- o Los requisitos mínimos de una experimentación son:
		- Probar 3 topologías de una capa y 1 topología de varias capas
		- **Probar 3 razones de aprendizaje**
	- o Ajustar el número de ciclos se puede hacer:
		- Estableciendo un número arbitrariamente alto de ciclos
		- Reducir el número de ciclos hasta que no se produzca sobreaprendizaje (esto es mucho más sencillo revisando las gráficas que muestra el script)
	- o Al final debería haber como mínimo 12 experimentos completos con el RMSE resultado.
	- o Cada experimento debe tener documentado su RMSE
	- o El experimento final debe tener su gráfica de evolución del error, salidas y red guardados.
	- o En este caso, desnormalizar la salida requiere operar sobre los archivos csv, se deja abierto a elección del alumno cómo hacerlo siempre y cuando los RMSE y salidas sean desnormalizados.
- Comparativa con ADALINE
	- o Cuando la experimentación del PM esté completa es necesario comparar resultados con ADALINE.
	- o Una tabla comparativa usando los mismos conjuntos de Entrenamiento, Validación y Test, para ADALINE y PM.
	- o Comentarios sobre la tabla
- Extraer conclusiones
- Memoria
	- o Realizar una memoria breve que muestre la elaboración de una experimentación completa y los pasos realizados durante la práctica.